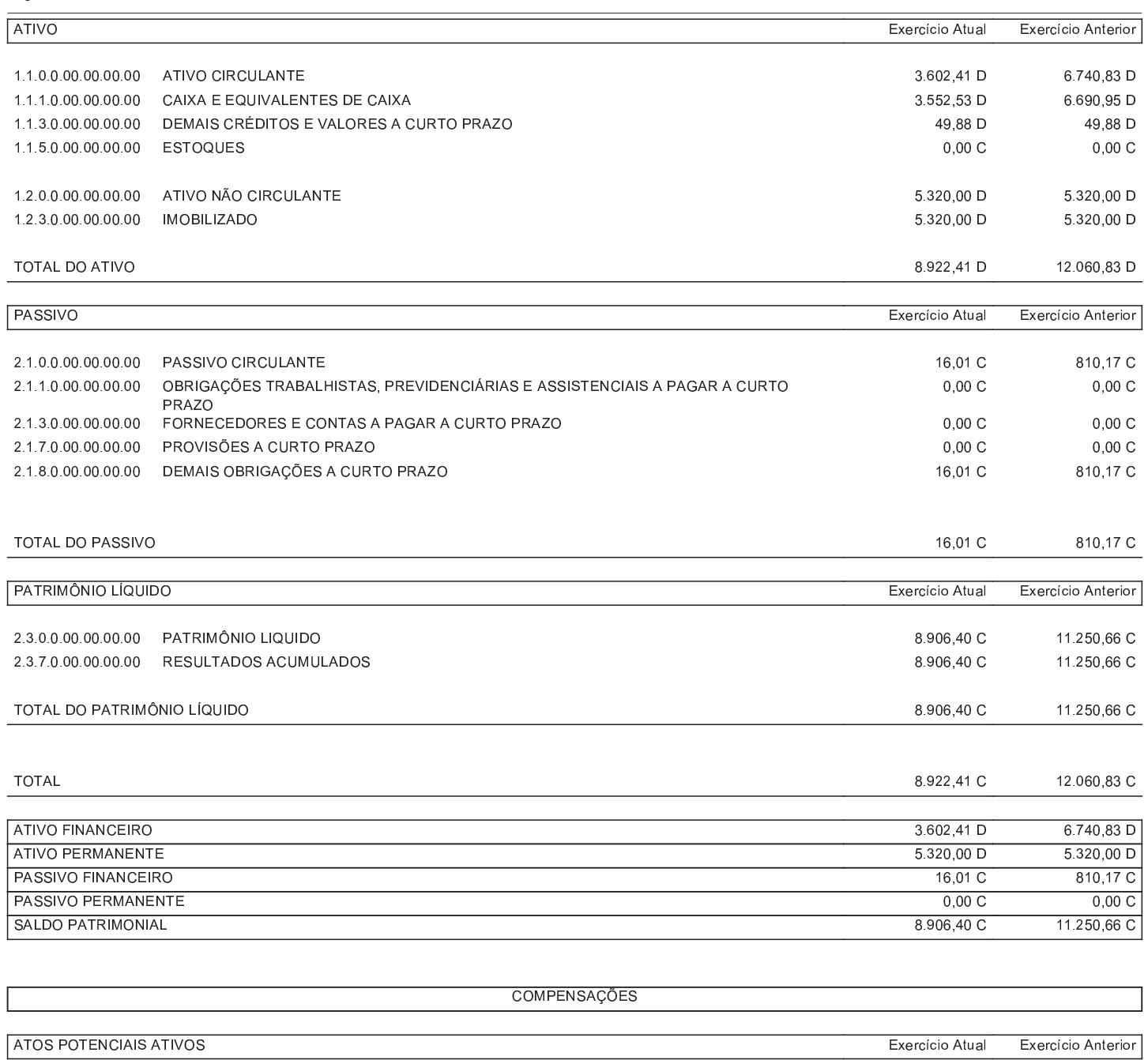

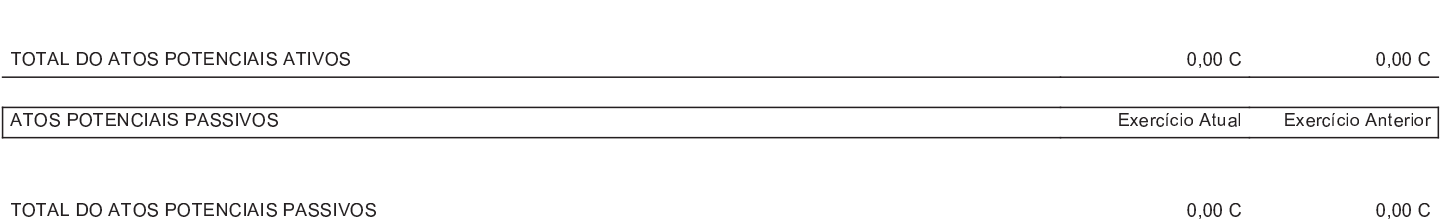

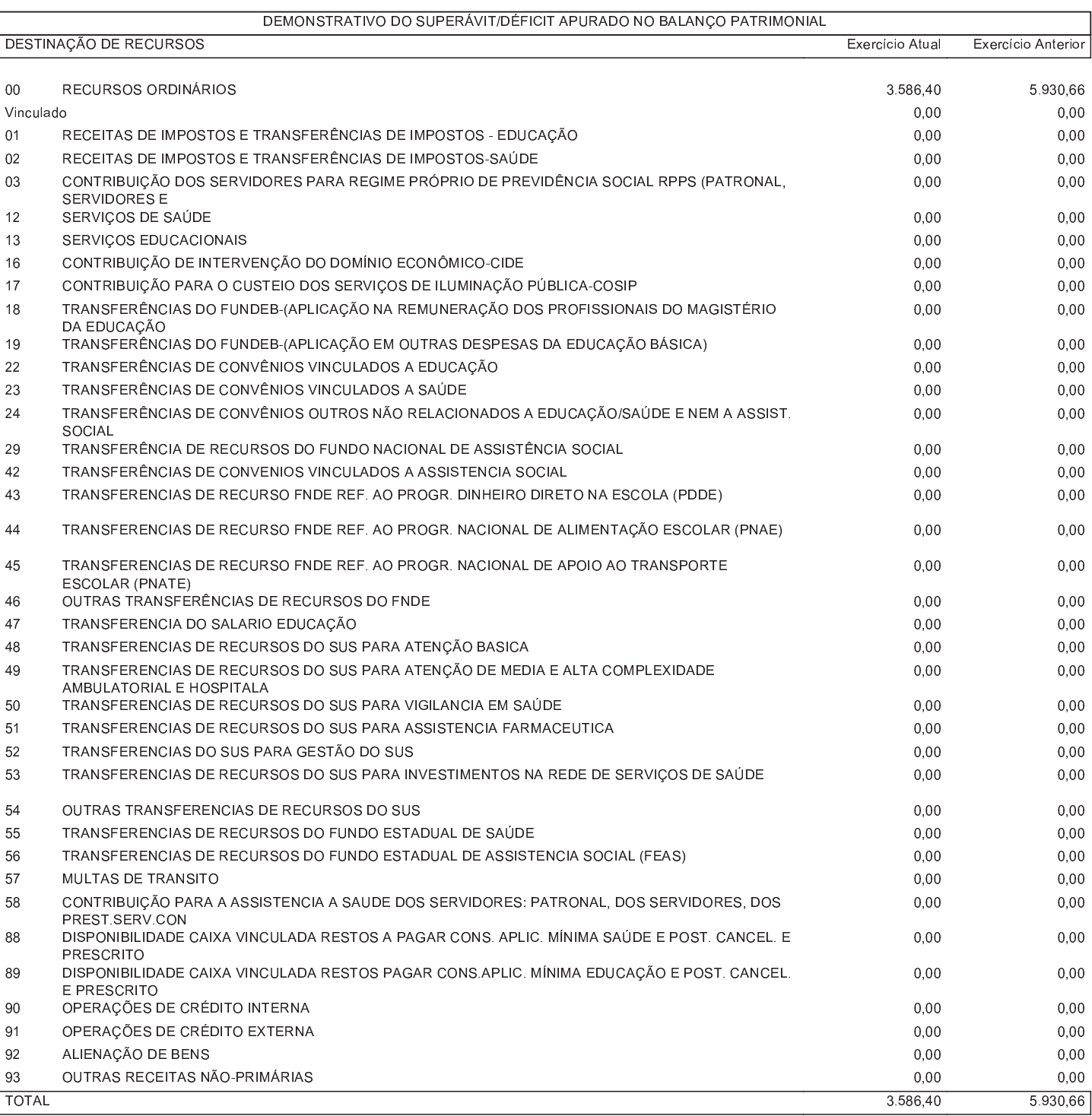

VERA LUCIA ALVES<br>CONTADOR<br>CPF 036.447.016-01 - CRC MG 108788/0

ALEXSANDRO LANDIM NOGUEIRA PRESIDENTE DA CAMARA MUNICIPAL<br>CPF 914.645.606-68